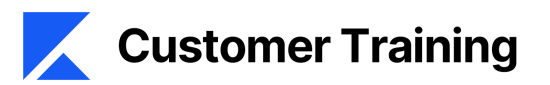

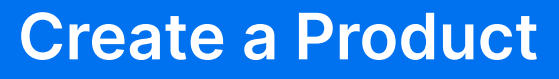

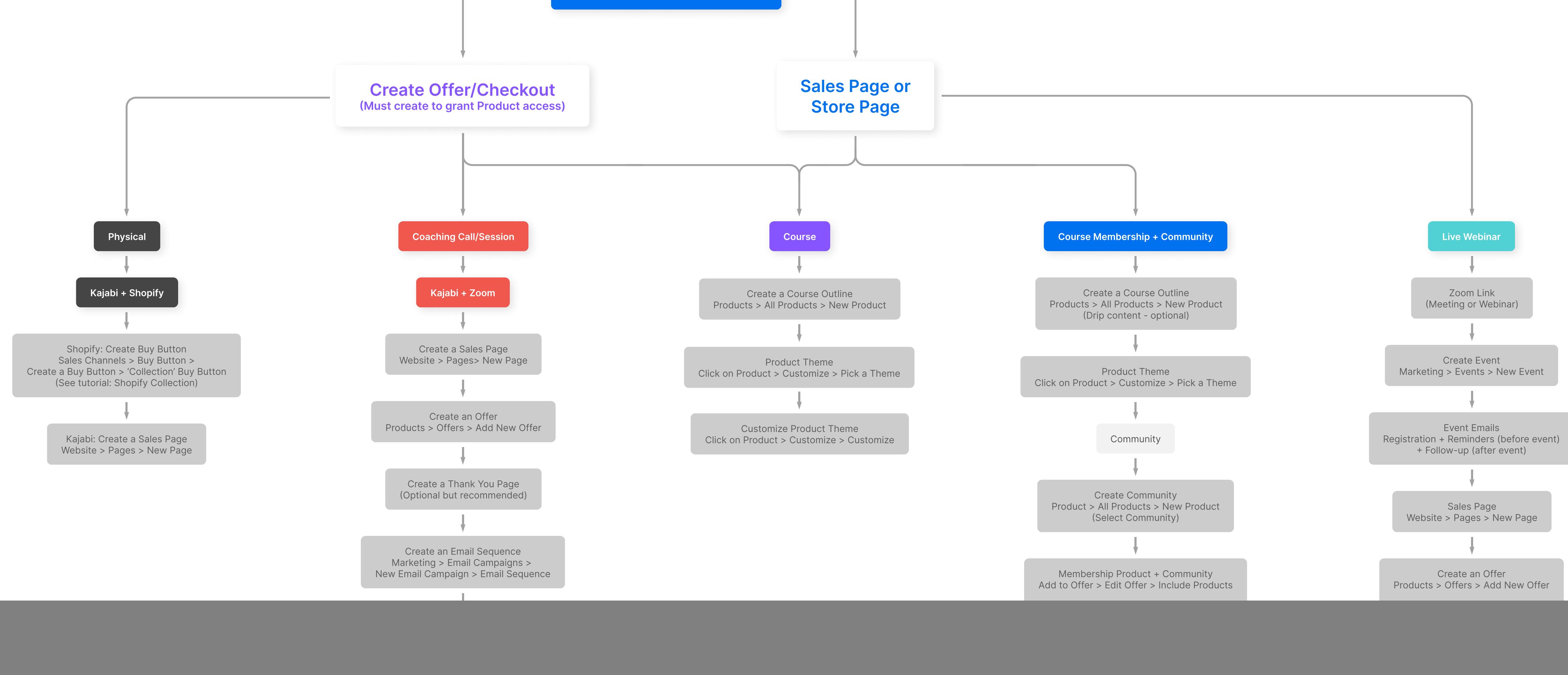

Confirmation/Thank You Page Website > Pages > New Page Note: Link to Zoom Webinar can be included within the Event emails and/or

within a Product's lesson.